# **APLIKASI INFORMASI PEMBAYARAN SISWA DENGAN MEMANFAATKAN SMS GATEWAY PADA MTS TAJUL ULUM BRABO**

**Firdaus Kurniawan Zulqornain<sup>1</sup> , Ayu Pertiwi<sup>2</sup>**

<sup>1,2</sup>Program Studi Teknik Informatika, Fakultas Ilmu Komputer, Universitas Dian Nuswantoro Semarang Jl. Nakula I No. 5-11 Semarang Telp. (024)3517261 E-mail: Dawz.awan01@gmail.com<sup>1</sup>, ayupertiwi@gmail.com<sup>2</sup>

#### *Abstrak*

*Short Message Service (SMS) merupakan suatu fasilitas untuk mengirim dan menerima suatu pesan singkat berupa teks melalui jaringan nirkabel atau Handphone (HP) untuk bisa saling bertukar informasi dengan cepat. Kurangnya informasi yang cepat membuat suatu proses pekerjaan menjadi tertunda. Seperti halnya kurangnya informasi yang cepat tentang tagihan pembayaran kepada orang tua membuat pembayaran mengalami keterlambatan, serta kepala sekolah harus selalu di sekolah untuk selalu memantau perkembangan pembayaran siswa. Penerapan yang tepat agar lebih mudah dan cepat dalam menyampaikan informasi, maka dibutuhkan aplikasi dengan memanfaatkan SMS Gateway, dimana SMS gateway merupakan aplikasi SMS yang bersifat dua arah (two-way SMS) yang dapat menjalin interaksi melalui SMS secara massal maupun perorangan, dan dapat dilakukan secara manual maupun otomatis. Dari hasil analisis dan implementasi, diharapkan dari aplikasi informasi pembayaran siswa ini yaitu dapat membantu mempermudah dalam pendataan pembayaran sekolah, dapat memberikan informasi kepada orang tua dengan cepat tentang informasi tunggakan pembayaran maupun informasi transaksi pembayaran, serta memberikan informasi kepada kepala sekolah tentang perkembangan pembayaran*.

*Kata Kunci:* SMS, *SMS Gateway, Informasi Pembayaran Siswa.*

#### *Abstract*

*Short Message Service (SMS) is a facility for sending and receiving a short message of text through a wireless network or Handphone (HP) to be able to exchange information quickly. Lack of information is quickly making the process work being delayed. As wellas the lack of a rapid information about bill payment to parents making payments experienced delays, as well as the principal should always be in school to always monitor the development of the student's payment. The application of the right to be more easily and quickly in conveying information, then it takes applications by leveraging SMS Gateway, SMS gateway which is the SMS application that is a two way (two-way SMS) that can establish interaction via SMS in bulk as well as individuals, and it can be done manually or automatically. From the results of analysis and implementation expected from this student payment information application that is able to help facilitate payment record in school, can provide information quickly to parents about bill payment information or payment transaction information, as well asprovide information to the principal about the development of the payment.*

*Keywords: SMS, SMS Gateway, Student Payment Information.*

#### **1. PENDAHULUAN**

#### **1.1 Latar Belakang**

Saat ini perkembangan teknologi semakin berkembang pesat terutama pada perkembangan teknologi informasi. Semakin berkembangnya teknologi informasi mempengaruhi pola kehidupan masyarakat, terutama pola perkembangan perilaku masyarakat terhadap penggunaan teknologi informasi, khususnya pada sector pendidikan. Dunia pendidikan yang saat

ini semakin terlibat dalam penggunaan teknologi untuk membantu menyelesaikan masalah atau mempermudah pekerjaan di dalamnya, karena teknologi informasi menyediakan pemrosesan yang mudah, cepat, serta dapat menghasilkan tingkat keakuratan yang lebih baik dibandingkan dengan kemampuan manusia. [1]

Salah satu teknologi informasi yang terus mengalami perkembangan teknologi yaitu *handphone* atau HP, dimana saat ini semua orang sudah banyak memiliki HP. *Handphone* kini sudah menjadi layaknya identitas diri seseorang secara personal karena semua informasi yang masuk ke HP dapat dirasakan manfaatnya oleh penggunanya secara personal. Contohnya saja layanan SMS (*Short Message Service*) sebagai salah satu fitur wajibnya, karena setiap SMS yang diterima sudah pasti pengguna tersebut dapat membuka dan membacanya. Dengan demikian, fitur SMS yang ada pada HP merupakan layanan utama bagi pengguna untuk bisa saling bertukar informasi [2].

Selain itu, teknologi SMS yang sedang berkembang dan digunakan oleh suatu instansi atau perusahaan adalah SMS Gateway. SMS gateway merupakan aplikasi SMS yang bersifat dua arah (*two-way* SMS) yang dapat digunakan untuk menjalin interaksi dengan pengguna HP melalui SMS secara massal maupun perorangan, dan dapat dilakukan secara manual maupun otomatis [3]. SMS Gateway juga dapat diakses secara *real-time* tanpa bergantung dengan jaringan internet maupun ketergantungan jaringan layanan internet provider. Akan tetapi, dalam implementasinya tidak semua instansi maupun perusahaan sudah memanfaatkan fasilitas SMS gateway ini untuk mengirimkan informasi, salah satunya yaitu pada MTs Tajul Ulum Brabo.

MTs Tajul Ulum Brabo merupakan salah satu intitusi pendidikan yang terletak di desa Brabo kecamatan Tanggungharjo, Kabupaten Grobogan, Jawa Tengah. Permasalahan yang dialami MTS Tajul Ulum Brabo yaitu tidak adanya sistem yang dapat mengelola data keuangan pembayaran siswa. Dimana dalam proses pendataan pembayaran tersebut terbagi menjadi 3 tempat administrasi yang terpisah, petugas di masing-masing bagian tersebut tidak bisa melihat langsung tagihan maupun transaksi yang sudah atau belum dibayarkan siswa yang tercatat di bagian administrasi yang lain, sehingga membutuhkan waktu yang lama karena harus menanyakan kepada petugas administrasi yang lain.

Kurangnya informasi yang cepat mengenai tagihan pembayaran dari siswa kepada orang tua membuat pembayaran mengalami keterlambatan. Penyampaian teguran secara tertulis dan lisan yang diberikan kepada siswa seringkali tidak disampaikan kepada orang tua, sehingga komunikasi antara sekolah dengan orang tua tidak tersampaikan dengan cepat dan tepat. Selain itu, Proses pendistribusian laporan kepada kepala sekolah tidak berjalan efisien, karena kepala sekolah harus selalu ditempat untuk selalu memantau perkembangan pembayaran siswa di sekolah. Oleh karena itu, pihak sekolah memerlukan sistem yang dapat melakukan pendataan pembayaran siswa, dapat menyampaikan komunikasi jarak jauh kepada orang tua siswa tentang tunggakan maupun transaksi pembayaran, serta dapat melaporkan perkembangan pembayaran kepada kepala sekolah dengan memanfaatkan SMS *Gateway*.

# **2. LANDASAN TEORI**

# **2.1 Penelitian Terkait**

Penelitian yang dilakukan oleh Muhammad Taufiq Muslih, Bambang Eka Purnama [7] dengan judul "Pengembangan Aplikasi SMS Gateway untuk Informasi Pendaftaran Peserta Didik Baru di SMAN 1 Jepara" menjelaskan bahwa pengembangan melalui SMS gateway ini dipilih karena sesuai kebutuhan penyampaian informasi pendaftaran peserta didik baru yang cepat dan tepat sasaran, yaitu kepada calon siswa atau orang tua siswa, dengan pengembangan meliputi *single* SMS, *broadcast* SMS, dan *autoreply.*

Penelitian oleh Budi Setiawan, Maryono, dkk [12] dengan judul "Strategi Kebijakan Pembangunan Aplikasi Penyampaian Perkuliahan Berbasis SMS Gateway Pada Sekolah Tinggi Keguruan dan Ilmu Pendidikan (STKIP PGRI PACITAN)" menjelaskan bahwa berdasarkan 30 responden dengan berbagai pertanyaan meliputi kualitas sistem dengan SMS gateway, tingkat kemudahan dan kecepatan proses penyampaian informasi dihasilkan bahwa rata-rata 85% - 90% responden sangat appreciate terhadap Sistem Informasi berbasis SMS Gateway.

Penelitian oleh Yudi Wiharto [5] dengan judul "Sistem Informasi Akademik Berbasis SMS Gateway". Dalam penelitiannya menjelaskan bahwa dengan adanya aplikasi SMS gateway maka akan lebih memudahkan siswa atau wali siswa untuk dapat me*request* dan mengetahui informasiinformasi penting dari sekolah serta informasi yang diinginkan siswa atau wali siswa bisa didapatkan kapanpun dan dimanapun.

## **2.2 Pengertian Data dan Informasi**

Menurut Abdul kadir (2009) dalam Muhammad Taufiq Muslih, Bambang Eka Purnama [7], data merupakan deskripsi tentang benda, kejadian, aktifitas, dan transaksi yang tidak mempunyai makna dan tidak berpengaruh secara langsung kepada user / pemakai. Data dapat diartikan sebagai suatu bahan yang masih mentah dan kelak dapat diolah lebih lenjut untuk menjadi sesuatu yang lebih bermakna dan nantinya akan disimpan dalam database. Sedangkan informasi merupakan data yang telah diolah menjadi sesuatu yang berarti bagi penerimanya dan bermanfaat dalam pengambilan keputusan saat ini atau saat mendatang. [7]

## **2.3 Definisi Pembayaran**

Menurut Teguh (2004) dalam Aji Raino Baswanda [8] Istilah pembayaran dapat diartikan sebagai kegiatan pembayaran, dimana kegiatan tersebut merupakan sistem yang mencakup seperangkat aturan, lembaga dan mekanisme yang digunakan untuk melaksanakan pemindahan dana guna memenuhi suatu kewajiban yang ada dari suatu kegiatan ekonomi

# **2.4** *Short Message Service* **(SMS)**

*Short Message Service* (SMS) merupakan suatu fasilitas untuk mengirim dan menerima suatu pesan singkat berupa teks melalui perangkat nirkabel, yaitu perangkat komunikasi telepon selular atau yang biasa kita sebut dengan *Handphone* (HP). SMS diciptakan sebagai standar pesan (*message*) oleh ETSI (*European Telecommunications Standards Institute*), yang juga membuat standar GSM yang diimplementasikan oleh semua operator GSM. Setiap pesan maksimal yang dikirimkan maupun

yang diterima terdiri dari 160 karakter jika menggunakan alphabet Latin, dan 70 karakter jika menggunakan alphabet non-Latin seperti huruf Arab atau China [4].

# **2.5 SMS** *Gateway*

Istilah *gateway* dapat diartikan sebagai pintu gerbang. Tetapi dalam dunia computer, gateway dapat diartikan sebagai jembatan penghubung antara satu sistem dengan sistem yang lain, sehingga dapat terjadi pertukaran data antar sistem tersebut. Dengan demikian, SMS gateway dapat diartikan sebagai penghubung untuk lalu lintas data–data SMS. SMS Gateway lebih mengarah kepada sebuah program atau aplikasi yang mengkomunikasikan sistem operasi computer dengan perangkat komunikasi yang terpasang untuk mengirim atau menerima SMS. [6]

Cara kerja SMS Gateway pada dasarnya hampir sama dengan dengan mengirimkan SMS melalui *handphone*  pada umumnya. Tetapi perbedaannya ialah perangkat pengirimnya bukan lagi *handphone*, tetapi modem GSM. Dan modem inilah yang dikendalikan oleh PC menggunakan sebuah aplikasi atau program SMS gateway yang dibuat. [6]

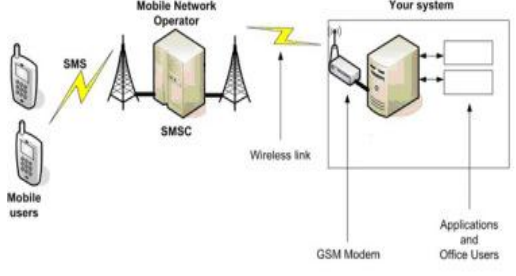

*Gambar 2.2.* Arsitektur SMS Gateway

## **2.6 Gammu**

Gammu merupakan aplikasi distribusi surat menggunakan fitur notifikasi SMS yang akan memberitahukan penerima jika ada data yang masuk. Implementasi notifikasi tersebut menggunakan aplikasi Gammu SMS Daemon

(gammu-smsd) yang merupakan sebuah program yang secara periodik mengecek SMS yang diterima oleh *Handphone*  atau modem dan juga mengirim SMS yang terdapat dalam media penyimpanan.

Gammu-smsd akan selalu mengecek database untuk melihat data SMS yang akan dikirim. Gammu-smsd akan memerintahkan modem GSM untuk mengirimkan SMS tersebut jika ada SMS yang masuk. Kemampuan aplikasi gammu-smsd untuk mengirimkan SMS berdasarkan data yang ada dimanfaatkan untuk mengirimkan SMS. oleh karena itu, gammu tergolong aplikasi *daemon* yang selalu aktif. [17]

Menurut Acho (2008) Gammu merupakan salah satu *tool* untuk mengembangkan aplikasi SMS Gateway yang cukup mudah di implementasikan dan gratis. Kelebihan yang ada pada Gammu dari tool SMS gateway lainnya yaitu [12]:

- a. Gammu dapat dijalankan di sistem operasi Windows mapun Linux.
- b. Gammu kompatibel dengan banyak device maupun ponsel.
- c. MySQL dapat digunakan sebagai database nya dan dapat menggunakan aplikasi desktop dan *interface web-based.*
- d. Gammu dapat membantu menggunakan fiturfitur yang ada pada ponsel dengan lebih efisien.
- e. Semua kompatibel dengan gammu, baik kabel data USB maupun SERIAL.

## **2.7 Model Pengembangan Sistem Prototype**

Metode *prototype* mengutamakan kepuasan *user,* dimana dalam perancangan sistem harus mengetahui kebutuhan user. Oleh karena itu perancang sistem harus selalu berhubungan *user* untuk mengetahui kebutuhan *user.* Karena *user* dapat langsung menilai kegunaan dari sistem yang akan dibuat.

Tahapan-tahapan dalam metode *prototyping* adalah [19]:

- 1. Identifikasi Kebutuhan *User*
- 2. Pengembangan *Prototype*
- 3. Menentukan *Prototype* diterima atau tidak
- 4. Menggunakan *Prototype*

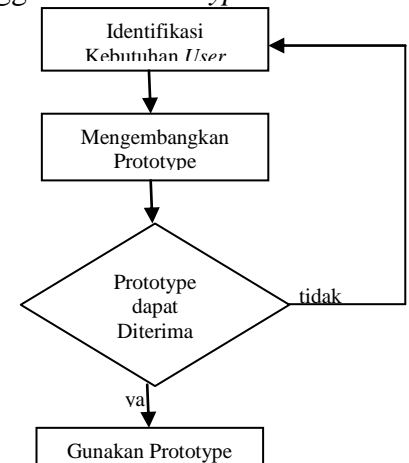

*Gambar 2.2* Tahapan *Prototyping*

## **2.8 UML (***Unified Modelling Language***)**

Menurut Stoa (2008) dalam Sunarya, Sefty [18] UML bukanlah suatu proses melainkan bahasa permodelan secara grafis untuk menspesifikan, memvisualisasikan, membangun, dan mendokumentasikan seluruh artifak sistem perangkat lunak.

## **3. METODOLOGI PENELITIAN**

## **3.1 Kerangka Kerja Penelitian**

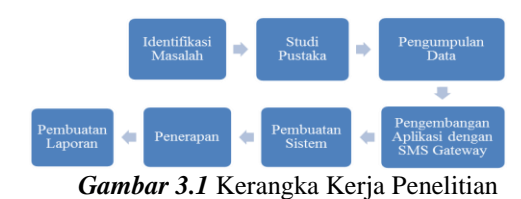

## **3.2 Prosedur Pengumpulan Data**

3.2.1 Penelitian Lapangan (*Field Research*)

a. Melalui Wawancara (*Interview*)

Penulis melakukan wawancara kepada kepala sekolah dan Staf Tata Usaha MTs Tajul Ulum Brabo, untuk mendapatkan informasi mengenai sistem pembayaran yang sedang berjalan dan data-data akademik berupa *file* (dokumen) yang terdiri dari data siswa data tunggakan pembayaran dan data transaksi pembayaran, serta mewawancarai orang tua siswa untuk mengetahui kekurangan dari sistem yang lama.

b. Melalui Pengamatan (*Observation*)

Penulis mengamati secara langsung keadaan yang sebenarnya pada MTs Tajul Ulum Brabo, mempelajari bagaimana proses pedataan pembayaran, transaksi pembayaran dan proses penyampaian informasi kepada orang tua siswa tentang tunggakan pembayaran maupun proses transaksi pembayaran dari pihak sekolah.

## 3.2.2 Studi Pustaka

Penulis mengumpulkan data yang diperoleh dari buku-buku, internet, dan beberapa media yang berhubungan dengan penelitian, dimana informasi yang diperoleh dengan membaca dan mempelajari materi yang didapatkan.

## **3.3 Metode Perancangan Sistem**

Metode *prototyping* mengutamakan kepuasan *user,* dimana dalam perancangan sistem harus mengetahui kebutuhan user. Oleh karena itu perancang sistem harus selalu berhubungan *user* untuk mengetahui kebutuhan *user.* Dalam hal ini yang menjadi narasumber adalah kepala sekolah dan pegawai Staf Tata Usaha di MTS Tajul Ulum Brabo.

#### **4. ANALISIS DAN PERANCANGAN SISTEM**

#### **4.1 Analisis**

Pada tahap ini dilakukan analisis sistem yang ada dengan meninjau secara langsung bagaimana kebutuhan dan kekurangan sistem dengan menganalisa prosedur pembayaran dan penyebaran informasi yang sedang berjalan pada MTS Tajul Ulum Brabo.

## **4.1.1 Analisis Prosedur Yang Sedang berjalan**

Analisis Prosedur merupakan penjelasan untuk memahami seluruh proses informasi yang terdapat pada suatu permasalahan untuk mengetahui apa yang sedang terjadi dan dapat memutuskan solusi apa yang harus dilakukan untuk memecahkan masalah dengan menggunakan metode-metode yang telah ada

## **4.1.1.1 Penentuan Aktor**

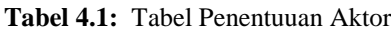

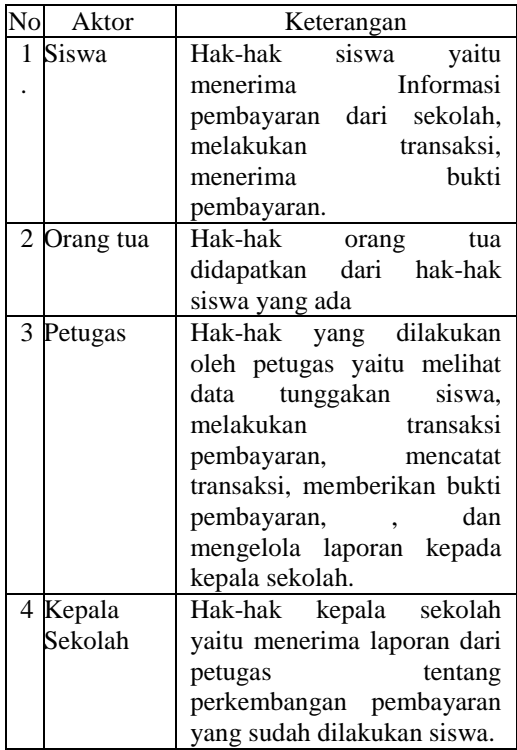

#### **4.1.1.2 Use Case Diagram**

*Use case diagram*  menggambarkan secara grafis hubungan aktor dan satu atau lebih *use case.*  Setiap *Use Case* terdiri dari satu atau lebih scenario yang menerangkan bagaimana sistem berinteraksi dengan pengguna atau sistem yang lain untuk mencapai suatu sasaran.

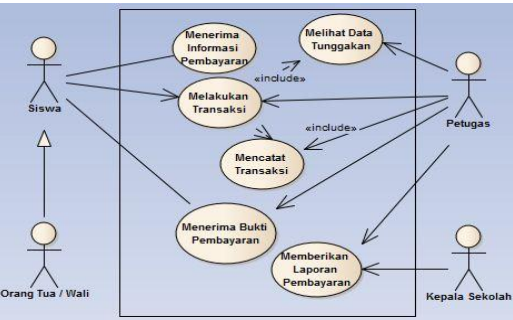

*Gambar 4.1.* Use Case Prosedur yang Berjalan

#### **4.1.2 Pembagian Administrasi Pembayaran Siswa**

Pada MTs Tajul Ulum brabo terdapat 3 tempat administrasi pembayaran yang masing-masing data disimpan dalam file Excel yang ada pada komputer tiap ruangan berdasarkan data kelas yang ada. Tiga tempat administrasi tersebut diantaranya dipegang petugas 1, petugas 2, dan petugas 3, antara lain :

- 
- a. Petugas 1, yaitu administrasi pertama untuk pembayaran uang gedung, SPP, poliklinik, perpustakaan, daftar ulang, dan lain-lain.
- b. Petugas 2, yaitu administrasi kedua untuk pembayaran seperti uang LKS, pramuka, batik, KTA, dan lain-lain.
- c. Petugas 3, administrasi ke-tiga untuk semua jenis pembayaran termasuk jenis pembayaran pada petugas 1 dan petugas 2, dengan jenis tambahan pembayaran uang ujian, tabungan, wisata, les, akhirussanah, serta dapat membayar seperti yang ada pada dua tempat administrasi yang lain.

# **4.1.3 Evaluasi Analisis Prosedur yang Berjalan**

Setelah melakukan analisis terhadap sistem yang berjalan, baik analisis terhadap prosedur yang ada maupun pembagian administrasi pembayaran, penulis menemukan beberapa permasalahan baik itu secara langsung maupun tidak langsung yang dapat mempengaruhi kinerja sistem yang ada. Adapun masalah-masalah yang ada adalah sebagai berikut :

- 1. Pembayaran sering mengalami keterlambatan karena kurangnya informasi yang cepat kepada orang tua siswa, karena informasi yang diberikan dengan memberikan keterangan pembayaran berupa tertulis maupun lisan kepada siswa yang bersangkutan kadang tidak disampaikan kepada orang tua.
- 2. Bukti pembayaran yang diberikan kepada siswa seringkali tidak tersampaikan kepada orang tua.
- 3. Petugas mengalami kesulitan untuk mengetahui siswa yang sudah melakukan transaksi karena pembagian pembayaran yang berbeda dan penyimpanan data tidak dalam *database* yang sama.
- 4. Kepala sekolah harus selalu ditempat

untuk selalu memantau

perkembangan pembayaran.

## **4.1.4 Solusi Penyelesaian Masalah**

Dengan melihat hasil evaluasi sistem yang sudah diuraikan diatas maka dibutuhkan sistem informasi pembayaran siswa pada MTS Tajul Ulum Brabo agar dapat melakukan pendataan pembayaran dengan cepat, orang tua dapat menerima dan melakukan *request* informasi yang berkaitan dengan pembayaran siswa tanpa harus datang ke sekolah secara langsung, serta kepala sekolah dapat meninjau perkembangan ketika tidak di tempat dengan aplikasi informasi pembayaran siswa dengan bantuan media sms gateway.

# **4.2 Rancangan Sistem**

Pada tahap ini yang dilakukan adalah menggambarkan bagaimana suatu sistem dibangun, membuat gambaran sistem, input dan output sistem, serta mendesain user interface dari sistem tersebut. Proses ini digunakan untuk mengubah kebutuhan-kebutuhan yang telah disebutkan sebelumnya menjadi bentuk sistem informasi sebelum mempersiapkan proses implementasi.

# **4.2.1** *Use Case* **Yang Diusulkan**

Dalam perancangan *Use Case* ini dimaksudkan untuk mengetahui hal-hal apa saja yang dapat aktor lakukan dalam sistem yang akan dibuat berdasarkan hasil analisis yang sudah dilakukan sebelumnya.

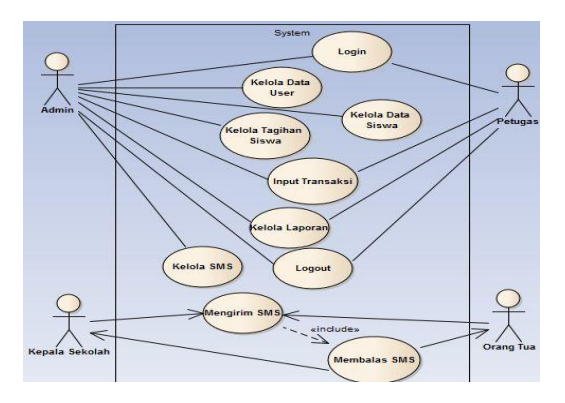

*Gambar 4.2* Use Case Perancangan Sistem Baru

# **4.2.2 Desain** *Interface*

## a. Desan Form Proses Billing

Proses Billing merupakan proses untuk menentukan nominal jenis pembayaran yang dipilih berdasarkan data siswa perkelas yang ada. Kemudian dapat melihat hasil billing yang dilakukan pada tombol Lihat Hasil di dalamnya.

|               |                | v                           |
|---------------|----------------|-----------------------------|
| Pilihan Kelas |                | Pilihan jenis               |
|               |                | Masukan nominal             |
| Data Siswa    |                | Data siswa yang<br>di pilih |
|               | Pilih<br>Siswa |                             |
| Lihat         | Proses         | Keluar                      |

**Gambar 4.3** Desain Form Proses Billing Hasil

#### b. Desain Form Input Transaksi

Form input transaksi dapat mencari siswa dan mengetahui jenis tagihan apa saja yang belum dibayarkan, dan dapat memilih jenis pembayaran tersebut untuk dibayarkan dan menginputkan jumlah uang yang dibayarkan

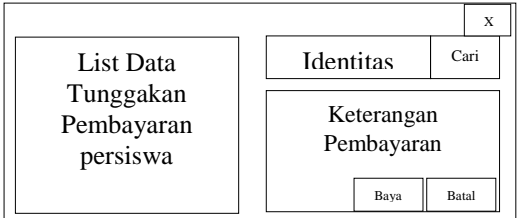

**Gambar 4.4** Desain Form Input Transaksi

#### c. Desain Form Laporan Tunggakan

Form laporan tunggakan berfungsi untuk melihat tagihan apa saja yang sudah atau belum dilunaskan oleh siswa berdasarkan kelas, tahun ajaran, dan jenis pembayaran yang ada, serta dapat mengeksport-nya ke file Excel.

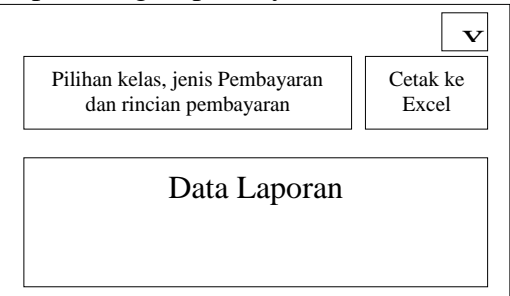

**Gambar 4.5** Desain Form Laporan Tunggakan

d. Desain Form Laporan Transaksi

Form laporan transaksi berfungsi untuk melihat transaksi yang sudah dilakukan siswa berdasarkan tahun ajaran kelas, jenis administrasi yang ada, serta waktu transaksi yang dilakukan, dan dapat mengeksport-nya ke file Excel.

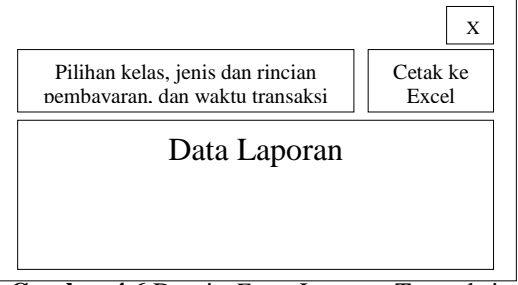

**Gambar 4.6** Desain *Form* Laporan Transaksi

#### e. Desain Form SMS

Form ini berfungsi untuk dapat mengirimkan SMS berupa pesan teks yang diisi manual, ataupun pesan teks yang dapat diisi oleh sistem tentang tunggakan pembayaran ataupun transaksi pembayaran, dapat membalas SMS, dan dapat menghapus pesan yang ada pada *inbox*, *outbox*, maupun *sent items*.

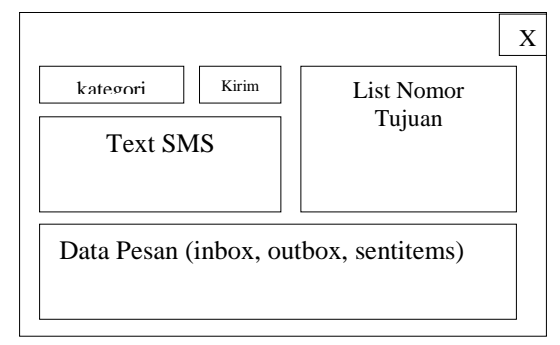

**Gambar 4.7** Desain *Form SMS*

# **5. IMPLEMENTASI DAN EVALUUASI SISTEM**

## **5.1 Implementasi**

Implementasi *prototype* aplikasi informasi pembayaran siswa dengan memanfaatkan SMS gateway dilakukan menggunakan bahasa dan lingkungan pemrograman Visual Basic .NET 2008, dengan basis data yang digunakan adalah MySQL, *service* SMS gateway menggunakan gammu, dan implementasi dan pengujian sepenuhnya hanya dilakukan di perangkat keras PC (*personal computer*) dengan sistem operasi Microsoft Windows.

## **5.1.1 Implementasi Basis Data**

Implementasi basis data pada aplikasi informasi pembayaran siswa dengan SMS gateway ini menggunakan MySQL PhpMyAdmin dengan nama database "programpembayaran". Berikut beberapa struktur tabel programpembayaran :

a. Tabel Database dari Gammu

Tabel database dari gammu merupakan database yang dikhususkan untuk dapat mengelola SMS gateway. Berikut beberapa struktur table dari database gammu yang di import kedalam database "programpembayaran".

*a)* Tabel *Inbox*

Tabel *inbox* merupakan table dalam database dari gammu yang digunakan untuk dapat menerima pesan masuk dari modem yang digunakan. Berikut table Inbox pada implementasi database "programpembayaran".

| <b>Technolic'R</b> | Reproduction Law | Tays.                                                                                                    | Senare Number | Coding                                                                                    | <b>SUSCHARDH</b> Class   | Technology                               |               | <b>D. RecipientD. Presented.</b> |
|--------------------|------------------|----------------------------------------------------------------------------------------------------|---------------|-------------------------------------------------------------------------------------------|--------------------------|------------------------------------------|---------------|----------------------------------|
|                    |                  |                                                                                                    |               | HOS157010910 Culture No Compression                                                       | <b>HOENICA</b>           | CTC replied chil 3.                      | 55.1          | 154                              |
|                    |                  | 2015-08-02 13:33:51 2015-06-01 13:33:41 00257009530902050                                                                                     |               | ASSISSIONSTIT: Oataut No Compression                                                      | <b>ASSISTENT</b>         | <b>COLLEGE</b>                           |               |                                  |
|                    |                  | 2015-06-22 12:17:14 2015-06-21 23:30:30 004000600890000007000990000081007007009800                                                            |               | HIDESTITUTE OWNER To Compression                                                          | HOLIDES                  | -1 Info perceptual an harian             |               | 258                              |
|                    |                  | ZERGEG 1253 9 ZORGEG 123735 SPADDEDMONFOLISETADE1207SUND00000000E20                                                                           |               | -1209072460 Detail: No Congressor                                                         |                          | -1 Info taphen (750                      | $\frac{1}{2}$ | $N_{\rm H}$                      |
|                    |                  |                                                                                                    |               | HISSBERTSTMEED Cellect No. Compression                                                    | HOSPACTICA               | -1 Info bigher (5%)                      | 54            | <b>MA</b>                        |
|                    |                  |                                                                                                    |               | HONOSTOWAS CANAL No Compassion                                                            | HOSADISSE                | OT3 rentald oh 1.                        | м             | <b>MA</b>                        |
|                    |                  | 2015-08-02 12:52:08 2015-08-02 13:51:59 02090005020000057022007-00810057009800050201209E00                                                    |               | +535"433392 Cefailt No Congression                                                        | +52910124                | of information fills                     | $\sigma$      | 76                               |
|                    |                  |                                                                                                    |               | HOSPITATIONS: Catal: No Constructor                                                       | HOSNIDE                  | -1 interior CS                           | ×             | <b>Sold</b>                      |
|                    |                  |                                                                                                    |               | HOSTEROTEKTZ, Oaklet No Compassion                                                        | +02919445339             | -1. Info taphan 5802                     |               | 26.6                             |
|                    |                  | 2015-08-01 20:27:27 2015-08-01 30:24:21 00:400090.0099320900007400813097009400903091009800                                                    |               | ASSISTENTIAL Cellul No. Compressor                                                        | <b>HS2819104</b>         | of Info taphan (CA)                      | m             | $^{16}$                          |
|                    |                  |                                                                                                    |               | HOS157510218 Catal: No Commission                                                         | HOEN TOW                 | -1 Info baragia (75)                     | 55            | 74                               |
|                    |                  | because and the local control to a local control of the control of the control of the control of the control of the control of the control of |               | where the property control of the first control of the control of the control of the con- | <b><i>CONTRACTOR</i></b> | the course of the course of the property |               |                                  |

**Gambar 5.1** Tabel *Inbox*

*b)* Tabel *Outbox*

Tabel *Outbox* merupakan tabel dari gammu dalam database "programpembayaran" yang berfungsi untuk memgirim SMS yang kemudian akan diproses oleh gammu dan dimasukkan ke tabel *Sentitems*. Berikut table *Outbox*.

|            |              |            |  | Undach(G Insertable Sexinglation: SexBebre SexWher Text Deductionalization | Coding                                                                                                    |  |                                                      |  |     | UDH Oas Tedlepded ID MultiPart Relative/Validity SenderD SendingTimeOut DeliveraRenot CreaturD |  |
|------------|--------------|------------|--|----------------------------------------------------------------------------|----------------------------------------------------------------------------------------------------|--|------------------------------------------------------|--|-----|------------------------------------------------------------------------------------------------|--|
| 7880<br>图4 | 00000<br>000 | <b>EDD</b> |  |                                                                            | 0004040 25959 00900 MULL 0996707499 Detail No Compresion 05003470201 -1 Informas 6 tog<br><b><i>PARTY AND MANY CONTRACTORS AND A STATE OF A STATE OF A STATE OF A STATE OF A STATE OF A STATE OF A STATE OF A STATE OF A STATE OF A STATE OF A STATE OF A STATE OF A STATE OF A STATE OF A STATE OF A STATE OF A STATE OF A </i></b> |  | Velurargan<br>Perisease<br><b>MISTAIL</b><br>1191054 |  | 411 | mus stat<br>000                                                                                |  |

**Gambar 5.2** Tabel *Outbox*

a) Tabel *Outbox*\_*multipart*

Tabel *outbox*\_*multipart*  sebenarnya hampir sama dengan tabel *outbox.* Tetapi tabel outbox hanya dapat mengirim SMS paling banyak 160 karakter. Jika lebih dari 160 karakter, maka sisanya akan dimasukkan ke tabel *outbox\_multipart* per 160 karakter. Berikut tabel *outbox\_multipart.*

| Text | Codina                                   | <b>UDH</b> | Class | <b>TextDecoded</b>                                         |   | <b>ID</b> SequencePosition |
|------|------------------------------------------|------------|-------|------------------------------------------------------------|---|----------------------------|
|      | NULL Default No Compression 050003A70202 |            |       | $1 + 15000$<br>3. Spp Agustus, 15000<br>4. Spp Juli. 1500. | 6 |                            |

**Gambar 5.3** Tabel *Outbox\_multipart*

## b) Tabel *Sentitems*

Tabel *sentitems* ini berfungsi untuk menyimpan data pesan yang berhasil diproses pengiriman SMS oleh gammu dari tabel *outbox*. Berikut tabel *sentitems.*

| <b>Retained AT</b>     | Norteb/OR              | SendingTonTiew, ZelisenContinue |             | Task                                                              | Destination Number    | Critical                                                 | <b>LITAL</b> | <b>SWICNAPOW</b>    | <b>Chusa</b> | TestDebbehall                                                                 |          |
|------------------------|------------------------|---------------------------------|-------------|-------------------------------------------------------------------|-----------------------|----------------------------------------------------------|--------------|---------------------|--------------|-------------------------------------------------------------------------------|----------|
| 2015-07-30<br>1217.59  | 3333.00-00<br>00.00.00 | 2016-01-32<br>10:17:09          |             | ACEC 00430099098                                                  | <b>COMMITTEE</b> MSLS | Default_file_Compression                                 |              | <b>HEINVANOTEC</b>  |              | 10 <sub>cm</sub>                                                              |          |
| 2015-06-01<br>12:08:50 | 00000600<br>$-20000$   | 2015-06-01<br>10:00:30          |             | NULL: 000/009F10000091002009F00/N20002000000000000000000          | +829mmm11001          | Default Als Comerassim                                   |              | $-0.9664462000$     |              | VT LOOK KIRIN<br>tesar.                                                       |          |
| 2015-06-01<br>12:30.05 | 000500-00<br>00:00:00  | 2015-00-01<br>10.00 00          | <b>NIE</b>  |                                                                   | 4820157010001         | Default File Compression                                 |              | 452084400000        |              | -1 cobe kinn<br><b>Calcular</b>                                               |          |
| 2015-06-21<br>12.54.21 | 000500-00<br>00:00:00  | 2015-06-01<br>12.14.35          |             | AULL 00030011018-00993320007000113000100160820006705              | +826157511041         | Diffult fits Compression                                 |              | . E2505A420000      |              | IT-THRE DEEM                                                                  |          |
| 2015-26-01<br>12.37.07 | 2000-00-00<br>020202   | 2015-05-01<br>12.37.07          |             | ALLE: CONDIDINATION& CONDIDITIONS COMPOSITION ASSAULTED CONDITION | 4820187811091         | Default His Compression                                  |              | +12034400000        |              | -1 paid patent<br><b>DIRECTOR</b>                                             |          |
| 201508-01<br>12.29.05  | 00050900<br>00:00:00   | 2015/06/21<br>10.0KO            |             | INSIE CONTINUOUS CORRODOXYVAXIMISTIVAN VAHICAVANNAS               | 4820167819301         | Outaut Till Compression                                  |              | +120MA0000          |              | 1 millioner<br>14775                                                          |          |
| 2015-06-01<br>1240.29  | 000500-00<br>020202    | 2015-03-01<br>1242.09           |             |                                                                   | 001575110916          | <b>Owlaut</b> , File, Compression                        |              | +120564400000       |              | -1 colla carera<br><b>KOR</b>                                                 |          |
| 2215-26-21<br>13.43.14 | mmon.on<br>00:00:00    | 2015-05-01<br>10.4916           |             | AULL 000000000000000                                              | +4201070110010        | Default Tils Compression                                 |              | -crossumm           |              | J. com                                                                        |          |
| 2015-08-01<br>12.52.12 | 2200/00/30<br>00:00:00 | 2018-00-01<br>13.50 12          |             | OBARDINE DOMODRESETSOR/CORPOSTSOON/0000000049 000502              | e 820 (677) 10048     | Default Nis Compression 050003473201                     |              | entraneonon         |              | J. Informac<br><b>Kellurancer</b><br>Penbauton<br><b>MTS TAXA</b><br>LLUM BRA | $\infty$ |
| 2052625<br>12.56 M     | 333205.30<br>00:00:00  | 205-5501<br>10.55.18            |             |                                                                   | <b>ACRITECTS</b> SQUE | Default Nis Compression (200003470222) . * Emphasized In |              |                     |              | 1 5500<br>3.744<br>Aquest<br>1533<br>4.500.00<br>19332                        |          |
| 2015-36-01<br>114221   | 330505-00<br>00:00:00  | 2015-00-01<br>114251            | <b>RGEC</b> | 00/00/09 30/00/09 12/20/00 00:00 00:00 00:00                      | $+826$ (STR) 10848    | Default fils Compression                                 |              | $+128664400000$     |              | 1 constant                                                                    |          |
| 2050601<br>131247      | 000508-00<br>00.00:00  | 2015-05-01<br>13.12.67          |             | BERG COATERRON ACTIVITIE OCCUPATION CONTINUES OF A                | +1201919100018        | Defailt No Commenter                                     |              | <b>WERDNAMYSTER</b> |              | J. Reinrichte<br>16pres<br>Tagher<br>penhazing<br><b>Usa</b>                  | ×        |
| NAME AND REST          | mmon.m.                | 3048,50J31                      |             | MELL COMPOSITION CONTENT/ORDER/ORDER/ORDER/ORDER/                 | <b>LANGUAGEMENT</b>   | Detect for Convenience, DASSINGTORY, AREGOLATORY         |              |                     |              | 1. Watercatch                                                                 | 1,452    |

**Gambar 5.4** Tabel *Sentitems*

b. Tabel Database Informasi Pembayaran Tabel database informasi pembayaran ini dibuat dalam database "programpembayaran"

untuk dapat mendata informasiinformasi pembayaran dari siswa. Berikut beberapa penjelasan dari tabel-tabel yang dibuat untuk informasi pembayaran siswa.

a) Tabel data\_siswa

Tabel data\_siswa ini berfungsi untuk menyimpan data identitas dari siswa berupa nomor induk, nama siswa, tanggal lahir, jenis kelamin, dan alamat. Berikut tabel data\_siswa.

| nis  | nama siswa                 | jenis kelamin | tal lahir       | alamat   |
|------|----------------------------|---------------|-----------------|----------|
| 6809 | Afig Muhammad              |               | 1999-01-01      |          |
| 6784 | Agus Setiawan              | L             | 1999-01-01      | Semarang |
| 6769 | Ahmad Ainun Najib          | L             | 1999-01-01      |          |
| 6907 | Ahmad Imron Hadi           | L.            | 1999-01-01      |          |
| 6884 | Ahmad Makinun Amin         | Ŀ             | 1999-01-01      |          |
| 6844 | Ahmad Mizan Wahyu Setiawan | L.            | 1999-01-01      |          |
| 6789 | Alfi Iswara                | L             | 1999-01-01      |          |
| 6819 | Ambar Styo Pramukas        | L             | 1999-01-01      |          |
| 6734 | Amirul Maarif              | L             | 1999-01-01      |          |
| 6764 | Fauzi Islamudin            | L.            | 1999-01-01      |          |
| 6719 | Hendrik Nur Cahyo          | L             | 1999-01-01      |          |
| 6874 | Ilyas Nico Fahreza         | Ł             | 1999-01-01      |          |
| 6779 | Irfan Robivanto            | L.            | 1999-01-01      |          |
| 6864 | Irfaurrifgi Adnani         | L             | 1999-01-01      |          |
| 6859 | M. Ibnu Mubarok            | L             | 1999-01-01      |          |
| 675G | M Dizki Sentiawan          |               | $1999 - 1 - 01$ |          |

**Gambar 5.5** Tabel Data\_siswa

#### b) Tabel data\_Billing

Tabel data\_Billing merupakan tabel yang berfungsi untuk mendata tagihan pembayaran siswa. Berikut tabel data\_billing.

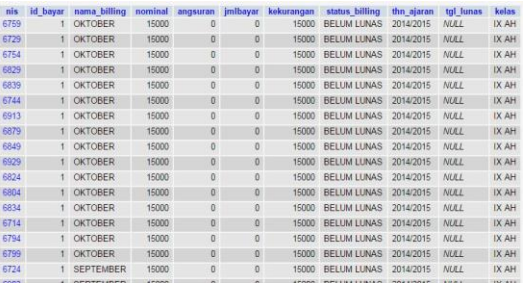

**Gambar 5.6** Tabel data\_billing

#### c) Tabel data\_transaksi

Tabel data\_transaksi merupakan tabel yang digunakan untuk mendata transaksi yang dilakukan oleh siswa kepada petugas. Berikut tabel data\_transaksi.

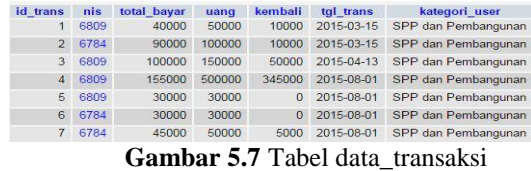

#### d) Tabel trans\_detail

Tabel data trans detail merupakan tabel yang digunakan untuk mendata detail dari transaksi yang dilakukan oleh siswa kepada petugas. Berikut tabel trans\_detail.

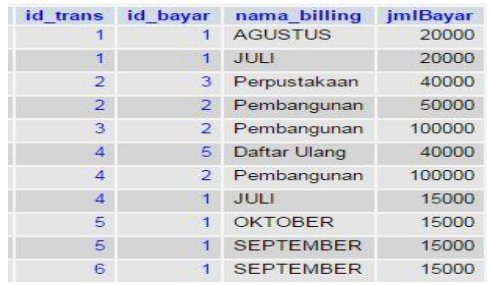

**Gambar 5.8** Tabel trans\_detail

#### **5.1.2 Setting Device SMS Gateway (Gammu)**

Berikut ini adalah setting dari device gammu dengan tujuan agar penggunaan pada aplikasi informasi pembayaran siswa nantinya dapat sesuai dengan apa yang dibutuhkan.

#### *5.1.2.1 Setting Gammu*

Berikut ini adalah implementasi untuk setting gammu agar dapat digunakan untuk SMS Gateway dalam aplikasi informasi pembayaran siswa.

- 1. Instal gammu dan tempatkan pada folder C.
- 2. Buka file gammuurc pada folder C:\Gammu\bin dan buka file tersebut menggunakan notepad++, kemudian edit pada **[gammu] port = com17**  dan **connection = at115200,**  pastikan tidak ada titik koma didepan baris tersebut.
- 3. Buka file smsdrc pada folder C:\Gammu\bin dan buka file tersebut menggunakan notepad++, kemudian edit juga pada **[gammu] port = com17** dan **connection = at115200**, **service** = MYSQL , **logfile** = smsdlog, **user** = root, **password** = ,**pc** = localhost, **database** = programpembayaran, **driver** = ODBC.

#### *5.1.2.2 Testing Setting Gammu*

Berikut ini testing dari hasil setting gammu untuk dapat mengirimkan SMS.

- 1. Memilih Menu Start > All Programs > Accessories, kemudian klik kanan Run As Administrator pada Command Prompt.
- 2. "**cd c:\gammu\bin**" adalah perintah untuk masuk ke folder bin pada direktori gammu.
- 3. "**gammu identify**" digunakan untuk memastikan bahwa modem sudah terkoneksi dengan gammu.
- 4. Mencoba kirim SMS ke nomer tujuan yang dikehendaki dengan perintah "**gammu sendsms TEXT 089667074xxx**", kemudian ketikkan teks pesan, lalu tekan Ctrl+Z dan enter untuk mengirim. Jika sudah terkirim maka koneksi gammu dengan database sudah terhubung.
- 5. Untuk menginstal *service* "GammuSMSD" dengan perintah "**gammu-smsd –c smsdrc -i**".
- 6. Untuk menjalankan *service* "GammuSMSD" agar SMS gateway bisa diakses secara *realtime* yaitu dengan perintah "**gammu-smsd –c smsdrc -s**".
- 7. Untuk *stop service* gammu yaitu dengan perintah "**gammu-smsd –c smsdrc -k**".

| $\mathbf{x}$<br>$m = 100$<br><b>REA</b> Administrator: Command Prompt                                                                                                    |
|----------------------------------------------------------------------------------------------------|
| Microsoft Windows [Version 6.1.7601]<br>Copyright (c) 2009 Microsoft Corporation. All rights reserved.                                                                                                    |
| Ė                                                                                                    |
| C:\Windows\svstem32>cd c:\gammu\bin                                                                                                    |
| c:\Gammu\bin>gammu identify<br>Deuice<br>$=$ com $12$                                                                                                    |
| Manufacturer<br>$:$ Huaye i                                                                                                    |
| Mode 1<br>: unknown (E3531)                                                                                                    |
| : 21.318.25.81.865<br><b>TFirmware</b>                                                                                                    |
| <b>IMET</b><br>: 862454026968251                                                                                                    |
| SIM IMSI<br>: 510101672559834                                                                                                    |
| c:\Gammu\bin>gammu sendsns TEXT 089667074<br>Enter the message text and press Ctrl+Z:<br>Mencoba Mengirin SMS levat CMD<br>l^z<br>If you want break, press Ctrl+C<br>Sending SMS 1/1waiting for network answerOK, message reference=26<br>c:\Gammu\bin>gammu-smsd -c smsdrc -i<br>Service GammuSMSD installed sucessfully |
| c:\Gammu\bin>gammu-smsd -c smsdrc -S<br>Log filename is "smsdlog"                                                                                                    |
| gannu-snsd[6932]: MYSQL service is deprecated. Please use SQL service with corre                                                                                                    |
| ct driver.<br>Error starting GammuSMSD service                                                                                                    |
| Error 1063: The service process could not connect to the service controller.<br>(Error running service)                                                                                                    |
| c:\Gammu\bin>gammu-smsd -c smsdrc -s<br>Service GammuSMSD started sucessfully                                                                                                    |
| $c:\S$ ammu $\S$ in $>$                                                                                                    |
|                                                                                                    |

**Gambar 5.9** *Testing Gammu*

## **5.1.3 Implementasi Tampilan /** *User Interface*

Implementasi tampilan atau *user interface* merupakan tahap akhir dimana sistem diterapkan secara nyata agar dapat dikelola oleh pengguna. Berikut adalah implementasi *user interface* pada aplikasi informasi pembayaran siswa dengan memanfaatkan SMS gateway.

## **5.1.3.1 Form Data Siswa**

Form ini berfungsi untuk menambah data dengan mengisi identitas siswa kemudian mengklik tombol Tambah,

mengubah data dengan memilih data siswa lalu mengubah identitas data dan mengklik tombol edit, dan menghapus data dengan cara memilih data user dan mengklik tombol Hapus.

| Can.         |                |                                              |                        |                  | <b>Tahun Ajaran</b>  | 2014/2015              | ۷<br>Kolen | DCAM<br>$\sim$ |
|--------------|----------------|----------------------------------------------|------------------------|------------------|----------------------|------------------------|------------|----------------|
|              |                | KUR SATU KILI PABA KOLOM UNITEK MENJAH PEKAN |                        |                  |                      | Atur Tehun Ajeran      |            | Atur Keles     |
|              | <b>COL</b>     | nama sious                                   | <b>Jersie: kelamin</b> | tol Jehr         | Onto Sinva Data Wall |                        |            |                |
| ٠            | 6800           | Afia Muhammad                                |                        | 01/01/1999       | <b>Input Sizen</b>   |                        |            |                |
| $\mathbf{z}$ | 6784           | Agus Seleiven                                |                        | 01/01/1999       | NG.                  | 6769                   |            |                |
|              | <b>POST</b> ET | <b>Attend Aircra Needs</b>                   |                        | <b>LETT/USSS</b> |                      |                        |            |                |
| à            | 6907           | Ahmad Imron Hadi                             |                        | 01/01/1999       | Narra                | Allmad Aman Nails      |            |                |
| b.           | 6884           | Ahmad Makinun Arren                          |                        | 01/01/1999       |                      |                        |            |                |
| ×            | 6844           | Ahmad Mizan Wahyu Setiawan                   |                        | 01/01/1999       | Jüris Kulanın        | Ł.                     | a          |                |
| ÿ            | 6789           | AR Iswara                                    |                        | 01/01/1999       |                      | 03/03/1999<br><b>B</b> |            |                |
| B.           | 6819           | Anber Styp Premulees                         |                        | 01/01/1999       | <b>Tanggal Later</b> |                        |            |                |
| $\mathbf{a}$ | 6754           | Arrand Magazit                               |                        | 01/01/1999       | <b>Alertain</b>      |                        |            |                |
|              | 10 6784        | Faunt Islamaries                             |                        | 01/01/1999       |                      |                        |            |                |
|              | 11 6719        | Hendrik Nur Cafryo                           |                        | 01/01/1999       |                      |                        |            |                |
|              | 12 6874        | <b>Fues Nico Fahreze</b>                     |                        | 03/03/1999       |                      |                        |            |                |
|              | 12 6779        | <b>Irlan Robiyanto</b>                       |                        | 01/01/1999       |                      |                        |            |                |
|              | 14 6864        | Irlaumfigi Adriani                           |                        | 01/01/1999       |                      |                        |            |                |
|              | te spoa        | <b>M. Bess Muhmork</b>                       |                        | 01/01/1999       |                      |                        |            |                |

**Gambar 5.10** Form Data Siswa

#### **5.1.3.2 Form Billing Pembayaran**

Form ini berfungsi untuk menginputkan dan memilih data tunggakan pembayaran berdasarkan tahun ajaran dan kelas yang kemudian memilih siswa untuk dapat memproses billing tunggakan pembayaran.

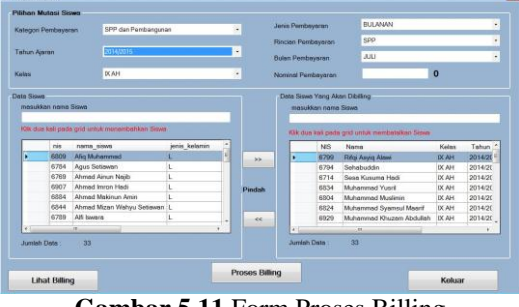

**Gambar 5.11** Form Proses Billing

## **5.1.3.3 Form Lihat Billing Pembayaran**

Form ini berfungsi untuk melihat hasil billing yang sudah diproses berdasarkan kelas, tahun ajaran dan jenis pembayaran yang dipilih, kemudian dapat menghapus billing yang sudah diproses apabila terjadi kesalahan.

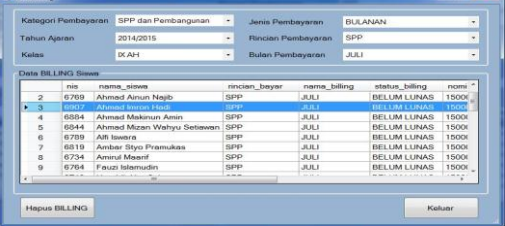

**Gambar 5.12** Form Lihat Billing

#### *5.1.3.7 Form Input Transaksi*

Form input transaksi merupakan form yang berfungsi untuk proses pendataan transaksi persiswa, dimana dalam form ini user dapat mencari siswa dan mengetahui jenis tagihan apa saja yang belum dibayarkan, dan dapat memilih jenis pembayaran tersebut untuk dibayarkan dan menginputkan jumlah uang yang dibayarkan.

|            | <b>Total Tunggakan</b>                                | Rp. 160,000                |                |            | <b>NIS</b>                          | 4409                |                  |      |  |  |  |  |
|------------|-------------------------------------------------------|----------------------------|----------------|------------|-------------------------------------|---------------------|------------------|------|--|--|--|--|
|            |                                                       |                            |                |            | <b>Naviska</b>                      | Afig Muhammad       |                  | Can. |  |  |  |  |
|            | Data BILLING Sisan                                    |                            |                |            | Kelas                               | <b>DOM</b>          |                  |      |  |  |  |  |
|            | Kategori Pembayaran                                   | SPP dan Pembangunan        |                | ٠          | Rincian Pembayaran                  |                     |                  |      |  |  |  |  |
|            | Kilk dua kall pada grid untuk membayar                |                            |                |            |                                     | Rincian Pembayaran  | SPP              |      |  |  |  |  |
|            | Rincian Bayar                                         | Nama Billing               | Nominal        |            | Nama Billing                        |                     | <b>SEPTEMBER</b> |      |  |  |  |  |
| ٠          | spp                                                   | <b>SEPTEMBER</b>           | 15000          | P.         | <b>Tahun Ajaran</b>                 |                     | 2014/2015        |      |  |  |  |  |
|            | $\overline{2}$<br>SPP                                 | OKTOBER                    | 15000          | <b>BU</b>  |                                     | Besor Pembayaran    | 15,000           |      |  |  |  |  |
|            | 3<br>spp                                              | <b>AGUSTUS</b>             | 15000          | <b>rul</b> |                                     |                     |                  |      |  |  |  |  |
| 4          | SPP                                                   | NOVEMBER                   | 15000          | <b>BU</b>  |                                     | Jumlah Yang Dibayar | 15,000           |      |  |  |  |  |
|            | 5<br>Pembangunan                                      | Pembangunan                | 300000         | AN         |                                     | <b>Total Bayar</b>  | 45.000           |      |  |  |  |  |
|            |                                                       |                            |                |            |                                     |                     |                  |      |  |  |  |  |
|            |                                                       |                            |                |            | Uang                                |                     |                  |      |  |  |  |  |
| $\epsilon$ | $\overline{1}$<br><b>The Contract of the Contract</b> |                            |                | ٠          | Kombalian                           |                     | o.               |      |  |  |  |  |
|            | Jumlah Data : 5                                       |                            |                |            |                                     |                     | Botal<br>Bayar   |      |  |  |  |  |
|            | Data Pembayaran                                       |                            |                |            | Kilk dus kali pada grid untuk Batal |                     |                  |      |  |  |  |  |
|            | nama siswa                                            | rincian bayar nama billing |                | nominal    | imiBayar                            | kekurangan          | angsuran         | user |  |  |  |  |
|            | Afia Muham.                                           | spp                        | <b>AGUSTUS</b> | 15000      | 15000                               | о.                  | $\alpha$         | dous |  |  |  |  |
|            | Afig Muham.<br>$\overline{2}$                         | <b>SPP</b>                 | OKTOBER        | 15000      | 15000                               | $\circ$             | $\Omega$         | daus |  |  |  |  |
|            | s.<br>Afia Muham.                                     | SPP                        | SEPTEMBER      | 15000      | 15000                               | o                   | $\Omega$         | daus |  |  |  |  |

**Gambar 5.13** Form Input Transaksi

#### **5.1.3.8 Form Laporan Tunggakan**

Form laporan tunggakan berfungsi untuk melihat tagihan apa saja yang sudah atau belum dilunaskan oleh siswa berdasarkan kelas, tahun ajaran, dan jenis pembayaran yang ada.

|                   | Kategori Pendawanin | SPP dan Pendorgalan                  |               | ×                    |                                    |                | <b>Jerin Pembeuaran</b>   | <b>BULANANI</b> |                            | ٠               |
|-------------------|---------------------|--------------------------------------|---------------|----------------------|------------------------------------|----------------|---------------------------|-----------------|----------------------------|-----------------|
|                   | <b>Tohun Aigran</b> | 2014/2015                            |               | ¥                    | Cedak Ke Excel                     |                | <b>Ringson Pembayaran</b> | spp             |                            | ٠               |
| Kabus             |                     | DCAH                                 |               | ٠                    |                                    |                | <b>Bulan Perritayeran</b> | <b>JULI</b>     |                            | ×               |
|                   |                     |                                      |               |                      |                                    |                |                           |                 |                            |                 |
| Juriet Date       |                     | <b>SO</b>                            |               |                      |                                    |                |                           |                 |                            |                 |
|                   | vis                 | nome siswo.                          | rincien bever | nama biling          | stellus billing                    | nominal        | inforver                  | kekurangan      | origsuren                  | hotel engineers |
|                   | uszko               | Alla Multermand                      | spe-          | - 11                 | 120240                             | thereo         | ssono <sup>1</sup>        |                 |                            |                 |
|                   | 67h4                | Agus Setewart                        | spp           | <b>JEEF</b>          | <b>BELUM LUNAS</b>                 | 15000          | 10                        | 15000           | $\overline{0}$             | $\overline{0}$  |
| $\mathbf{2}$<br>ä | 6702                | Ahmed Amun Neith                     | spp           | 33.1                 | <b>BELLIM LUNAS</b>                | 15000          | b                         | 15000           | o                          | $\circ$         |
| ă                 | 6907                | <b>Ahroad Immy Hart</b>              | ere           | 331                  | <b>DELUM LUNAS</b>                 | 15000          | b                         | 15000           | $\overline{0}$             | ø               |
| n                 | 6304                | Abroad Makiryan Amin                 | spp           | 3.8.1                | <b>BELLIM LUNAS</b>                | 15000          | k                         | 15000           | o                          |                 |
| n                 | 6844                | Ahmed Mizan Wehru Setewan            | REG           | 3.81                 | <b>BELUM LUNAS</b>                 | 15000          | 5                         | 15000           | o                          | 0<br>ö          |
| ×                 | 8789                | <b>AIG Fourners</b>                  | <b>RPP</b>    | <b>JUU</b>           | BELUM LUNAS                        | 15000          | io                        | 15000           | $\circ$                    | o               |
| n                 | 6/119               | Ariber Styo Premuless                | opp           | <b>AKI</b>           | <b>BELUM LUNAS</b>                 | 15000          | ø                         | 15000           | $\boldsymbol{0}$           | $\circ$         |
| ú                 | 6734                | <b>Animal Meanof</b>                 | <b>RFP</b>    | <b>JULI</b>          | BELUM LUNAS                        | 15000          | b                         | 15000           | o                          | ø               |
| ь<br>10           | 6764<br>6719        | Fauzi Islamadin<br>Hendrik Nur Cahuo | SPP<br>spp    | 26.81<br><b>JULE</b> | <b>RELIMITINGS</b><br>DELLIM LUNAS | 15000<br>15000 | io<br>î,                  | 15000<br>15000  | $\theta$<br>$\overline{0}$ | lo<br>6         |

**Gambar 5.14** Form Laporan Tunggakan Pembayaran

#### **5.1.3.9 Export Laporan Tunggakan ke Excel**

|    | <b>X</b> Cut<br>La Coou -          | Californ                           | $-111$                     |                |                         | <b>CD Wran Test</b> | General        |                       |                |                                                      |
|----|------------------------------------|------------------------------------|----------------------------|----------------|-------------------------|---------------------|----------------|-----------------------|----------------|------------------------------------------------------|
|    | Paste<br><b>County Painter</b>     | ED<br>$\mathbf{r}$<br>$\mathbf{u}$ |                            |                |                         | Merge & Center -    | $\cdot$        | 748                   | $-29$          | as Table                                             |
|    | Clichoard                          | Finish                             |                            |                | Alignment               |                     | w              | <b>Basement</b> Asian |                | Grater                                               |
|    | $\Delta$ 1<br>۰                    | $\mathcal{L}_{\rm c}$<br>÷         |                            |                |                         |                     |                |                       |                |                                                      |
|    | A                                  | m                                  | o                          | $\overline{D}$ |                         |                     | $\alpha$       | <b>H</b>              |                |                                                      |
|    | DATA TUNGGAKAN SISWA               |                                    |                            |                |                         |                     |                |                       |                |                                                      |
|    | <b>TUNGGAKAN SPPJULI</b>           |                                    |                            |                |                         |                     |                |                       |                |                                                      |
|    | Kelas IX AH Tahun Ajaran 2014/2015 |                                    |                            |                |                         |                     |                |                       |                |                                                      |
|    | nis<br>nama siswa                  |                                    | rincian bayar nama billing |                | status billing          |                     |                |                       |                | nominal jimlbayar kekurangan angsuran total angsuran |
|    | saosi Afra Muhammad                |                                    | KEID                       | 31,35,3        | LUNAS                   | 1500c               | 15000          |                       |                |                                                      |
|    | 6704 Agus Settawan                 |                                    | cpp                        | <b>JULI</b>    | <b>BELUM LUNAS</b>      | 15000               | o              | 15000                 | O              | n                                                    |
|    | 6769 Ahmad Ainun Nailb             |                                    | cpp                        | 31,31,3        | <b>BELLIN LUNAS</b>     | 35000               | ö              | 15000                 | $\epsilon$     | o                                                    |
|    | 6907 Ahmad Imron Hadi              |                                    | cpp                        | 31.35.3        | <b>BELUM LUNAS</b>      | 15000               | ö              | 15000                 | <b>O</b>       |                                                      |
|    | 6884 Ahmad Makingga Aman           |                                    | SOP                        | 31, 11, 1      | BELUM LUNAS             | 3 SOVIE             | n              | 15000                 | n              |                                                      |
|    | 6844 Ahmed Mizen Wahyu Settewan    |                                    | cpo                        | 11.01.1        | <b>BELLINE LIBEAS</b>   | 15000               | n              | 15000                 | $\overline{a}$ | a                                                    |
|    | 6709 AH1 Inscars                   |                                    | SPP                        | 31,713         | <b>BELUM LUNAS</b>      | 15000               | o              | 15000                 | ö              | o                                                    |
|    | 6819 Ambar Styo Pramukas           |                                    | cpo                        | 35,35,3        | <b>BELUAR LUNAS</b>     | 15000               | $\overline{a}$ | 15000                 | <b>D</b>       |                                                      |
|    | 6734 Amurul Maartf                 |                                    | 5,00                       | 31, 11, 1      | <b>BELLINGTHINGS</b>    | 15000               | ö              | 15000                 | 7              |                                                      |
|    | 6764 Fauri Islamudes               |                                    | <b>KDD</b>                 | 35.013         | <b>BPT LINE LITREAR</b> | 15000               | 'n             | 15000                 | $\overline{a}$ | o                                                    |
|    | 6719 Hendrik Nur Cahyo             |                                    | cpp                        | <b>JULI</b>    | <b>BELUM LUNAS</b>      | 35000               | ö              | 15000                 | o              | ö                                                    |
|    | 6874 lilyas Nico Fahreza           |                                    | spo                        | 31, 11, 1      | <b>BELUM LUNAS</b>      | 1,5000              | o              | 15000                 | o              | o                                                    |
|    | 6779 Irfan Robiyanto               |                                    | 5,00                       | 31.22.3        | <b>BELLINGTIMAS</b>     | 3.5000              | o              | 15000                 | X)             |                                                      |
|    | 6864 Irfaurrifol Adnani            |                                    | <b>KDD</b>                 | 31.01.3        | <b>BPT LINE LIGHAN</b>  | <b>Thomp</b>        | 'n             | 15000                 | n              | o                                                    |
| 20 | 6530 M. Hyna Maharmir              |                                    | ezip                       | <b>JULI</b>    | BELLING LIBRAS          | 15000               | o              | 15000                 | $\epsilon$     | o.                                                   |
|    | 6759 M. Rizki Septiawan            |                                    | 000                        | 35,35.3        | <b>BELUARLINGS</b>      | 15000               | o              | 15000                 | $\alpha$       | ö                                                    |
|    | 6729 Mohamad Sahhal Mahfud         |                                    | <b>CPP</b>                 | 11.01.2        | <b>BELUMALIMAS</b>      | 15000               | $\alpha$       | 15000                 | $\alpha$       | ö                                                    |
| 33 | 6754 Muhamad Abidin                |                                    | SPO                        | 31.21.1        | <b>BELLING LIBRARY</b>  | 15000               | ö              | 15000                 | $\epsilon$     | a                                                    |
|    | 6639 Muhamed Agung Nur Fatz        |                                    | spe                        | 35,25.2        | <b>BELUM LUNAS</b>      | 1500C               | ö              | 15000                 | $\mathbf{c}$   | ö                                                    |
|    | 6829 Muhammari Abdul Swakur        |                                    | SPE                        | 31.35.3        | <b>BELIAN LUNAS</b>     | 15000               |                | 15000                 |                |                                                      |

**Gambar 5.15** Export Excel Laporan Tunggakan Pembayaran

## **5.1.3.10 Form Laporan Transaksi**

Form laporan transaksi berfungsi untuk melihat transaksi yang sudah dilakukan siswa berdasarkan tahun ajaran kelas, jenis administrasi yang ada, serta waktu transaksi yang dilakukan.

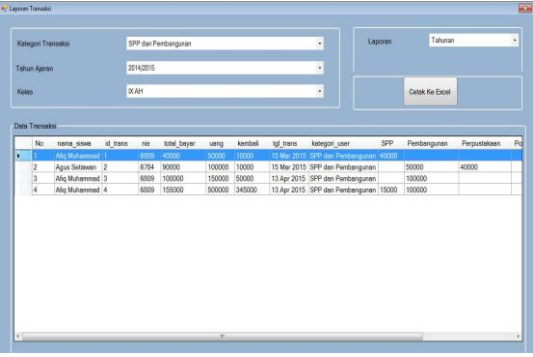

**Gambar 5.22** Form Laporan Transaksi Pembayaran

## **5.1.3.11 Export Laporan Transaksi ke Excel**

|       | & Cut                              | Calibri      |        | $+11$<br>A                |               | $\equiv$ |                   | Wrap Text                                       | General       |       |                                                         |                                  | æ             | 畐             | $\Sigma$ Auto:<br>Fis- |
|-------|------------------------------------|--------------|--------|---------------------------|---------------|----------|-------------------|-------------------------------------------------|---------------|-------|---------------------------------------------------------|----------------------------------|---------------|---------------|------------------------|
| Paste | Lis Copy -<br>Format Painter       |              |        | $A - A$<br><b>SEC #11</b> |               | ≖<br>臺   | 三 信徳              | Merge & Center *                                | $S -$         | ٠     | 18.29                                                   | Formatting - as Table - Styles - | <b>Insert</b> | Delete Format | 2 Clear                |
|       | Cloboard                           |              | Fort   |                           |               |          | Alignment         |                                                 | <b>Number</b> |       |                                                         | Shiel                            |               | Criti         |                        |
|       | A11<br>v.                          |              | fe     |                           |               |          |                   |                                                 |               |       |                                                         |                                  |               |               |                        |
| A     | B.                                 | c            | Ð      | Ε                         | F             | G        | H                 | L.                                              |               |       | K                                                       |                                  | $_{\rm M}$    | $\dot{N}$     | $\alpha$               |
|       | <b>DATA TRANSAKSI</b>              |              |        |                           |               |          |                   |                                                 |               |       |                                                         |                                  |               |               |                        |
|       | PEMBAYARAN SPP dan Pembangunan     |              |        |                           |               |          |                   |                                                 |               |       |                                                         |                                  |               |               |                        |
|       | Laoran TAHUNAN                     |              |        |                           |               |          |                   |                                                 |               |       |                                                         |                                  |               |               |                        |
|       | Kelas IX AH Tahun Ajaran 2014/2015 |              |        |                           |               |          |                   |                                                 |               |       |                                                         |                                  |               |               |                        |
|       | No nama siswa                      | id trans nis |        | total bayar wang          |               |          | kembali tgl trans | kategori user                                   |               | spp   | Pembangunan Perpustakaan Poliklinik DaftarUlang Lainnya |                                  |               |               |                        |
|       | 1 Afig Muhammad                    |              | 6809   | 40000                     | 50000         |          |                   | 10000 3/15/2015 0:00 SPP dan Pembangunan        |               | 40000 |                                                         |                                  |               |               |                        |
|       | 2 Agus Setiawan                    |              | 2 6784 |                           | 90000 100000  |          |                   | 10000 3/15/2015 0:00 SPP dan Pembangunan        |               |       | 50000                                                   | 40000                            |               |               |                        |
|       | 3 Afio Muhammad                    |              | 3 6809 |                           | 100000 150000 |          |                   | 50000 4/13/2015 0:00 SPP dan Pembangunan        |               |       | 100000                                                  |                                  |               |               |                        |
|       | 4 Afia Muhammad                    |              | 4 6809 |                           | 155000 500000 |          |                   | 345000 4/13/2015 0:00 SPP dan Pembangunan 15000 |               |       | 100000                                                  |                                  |               | 40000         |                        |

**Gambar 5.16** Export Excel Laporan Transaksi Pembayaran

## **5.1.3.12 Form Kelola SMS**

Form kelola SMS dapat digunakan untuk dapat mengelola SMS gateway yang ada pada sistem dan hanya dapat diakses oleh Admin. Form ini berfungsi untuk dapat mengirimkan SMS berupa pesan teks yang diisi manual, ataupun pesan teks yang dapat diisi oleh sistem tentang tunggakan pembayaran ataupun transaksi pembayaran, dapat membalas SMS, dan dapat menghapus pesan yang ada pada *inbox*, *outbox*, maupun *sent items*..

| Kirim SMS                        |                                               |              |              |     | <b>Nomer Tujuan</b> |                |                 |            |             |
|----------------------------------|-----------------------------------------------|--------------|--------------|-----|---------------------|----------------|-----------------|------------|-------------|
|                                  | Jenia Pesan Pesan Individu / Broadcast        | $\cdot$      | <b>Kirim</b> |     | Tahun Ajaran        | 2014/2015      | $\blacksquare$  | Kelas      | <b>DCAH</b> |
| Isikan untuk mengirim SMS manual |                                               |              |              | nis | nama siswa          | nama_lengkap   | no hp           | Check Data |             |
|                                  |                                               |              |              | ٠   | 6759                | M. Rizki Septi | Saefuddin Yusup | 089667.    | B           |
|                                  |                                               |              |              |     | 6784                | Agus Setiawan  | Helmi Sudrajat  | 087898     | 石           |
|                                  |                                               |              |              |     | 6907                | Ahmad Imron    | Suratmo         | 087890     | B           |
|                                  |                                               |              |              |     |                     |                |                 |            |             |
|                                  | <b>Outbox</b> Sent Items<br>ReceivingDateTime | SenderNumber | TextDecoded  |     | Process:            |                |                 |            |             |
|                                  |                                               |              |              |     |                     |                |                 |            |             |
|                                  |                                               |              |              |     |                     |                |                 |            |             |
|                                  |                                               |              |              |     |                     |                |                 |            |             |
| Inbox                            |                                               |              |              |     |                     |                |                 |            |             |

**Gambar 5.17** Form Form Kelola SMS

# **5.2 Pengujian**

Pada tahap ini penulis akan melakukan pengujian menggunakan pengujian *black box*, yaitu pengujian dengan melihat input dan output yang dihasilkan sistem. Pengujian *Black Box* ini dilakukan dengan menguji tampilan sistem dan juga beberapa bagian yang akan diujikan. Adapun bagian yang akan diujikan tersebut adalah sebagai berikut:

# **5.2.6.2 Pengujian Pengiriman SMS Tagihan Pembayaran**

Prosedur pengujian pengiriman SMS tagihan pembayaran hamper sama dengan pengiriman pesan biasa sebelumnya, hanya saja pengujian ini dilakukan dengan memilih jenis pesan "Pesan Tagihan Pembayaran", lalu tekan tombol Kirim.

**Tabel 5.1** Pengujian Pengiriman SMS Tagihan Pembayaran

| Pembayaran |                                                                                                    |
|------------|----------------------------------------------------------------------------------------------------|
|            | Pengujian pengiriman SMS dengan<br>memilih jenis pesan "Pesan Tagihan<br>Pembayaran"                                                                             |
| Kondisi    | m.95                                                                                                    |
|            | Kirim SMS<br>Nomer Tujuan                                                                                                    |
| awal       | Kirim<br><b>Tahun Ajeran</b><br><b>XAH</b><br>2014/2019<br>Feary Transitis Pendaganan<br>Keles<br><b>Janet Please</b><br><b>From Individual Directores</b>       |
|            | <b>Cari Name Sisse</b><br><b>Feart Torodis Pentauran</b>                                                                                                    |
|            | Pih <sub>D</sub><br>nama sisea<br>nema langkep<br>na hp<br>nis<br>a<br>M. Rick Sect. Southstan Yorkin, HDT25                                                     |
|            | Е<br>087898<br>6784<br>Agus Satiawan Halmi Sudmist                                                                                                    |
|            | E<br>Afg Muhammad Sukardi<br>089786<br>6509                                                                                                    |
|            | B<br><b>RGC7</b><br>Ahmed Invon _ Suratmo<br>082890                                                                                                    |
|            | <b>Retresh Per</b><br><b>Outbox</b> Sent Items<br>ReceivingDateTime<br>SenderNumber<br>TextDecreded<br>8/2/2015 5:09 PM<br>+6287830755872 Info pemasukan bulanan |
| Proses     | Memilih nomor tujuan pada kolom<br>tujuan, memilih kategori<br>nomor                                                                                             |
|            | pesan menjadi "Pesan Tagihan                                                                                                    |
|            |                                                                                                    |
|            | Pembayaran", kemudian<br>klik                                                                                                    |
|            | tombol kirim.                                                                                                    |
|            |                                                                                                    |

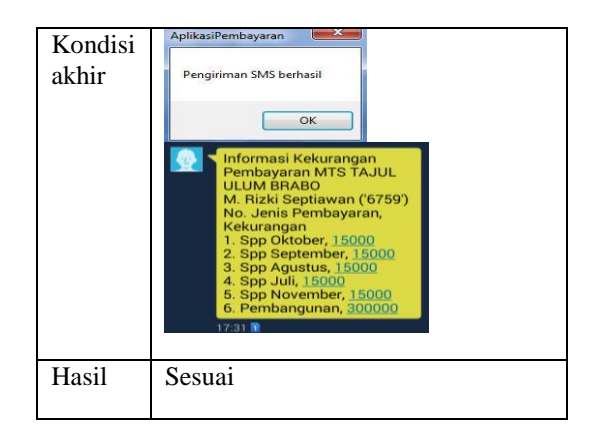

# *5.2.6.3 Pengujian Pengiriman SMS Transaksi Pembayaran*

Prosedur pengujian pengiriman SMS tagihan pembayaran hampir sama dengan pengiriman pesan sebelumnya, hanya saja pengujian ini dilakukan dengan memilih jenis pesan "Pesan Transaksi Pembayaran", lalu tekan tombol Kirim.

**Tabel 5.2** Pengujian Pengiriman SMS Transaksi Pembayaran

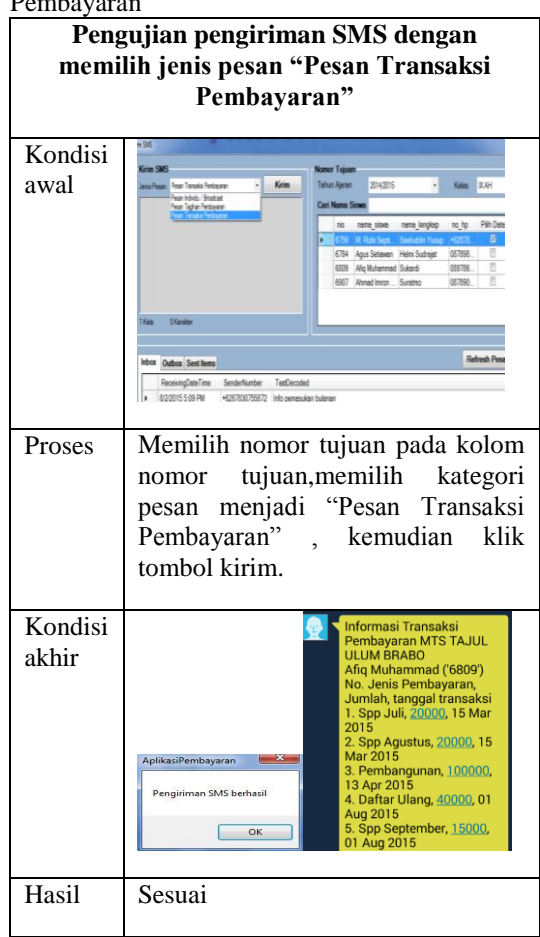

## **5.2.7 Pengujian** *Autoreply* **SMS**

Pengujian Autoreply SMS dilakukan dengan menguji autoreply SMS untuk tagihan pembayaran, transaksi pembayaran, dan pemasukan pembayaran.

#### **5.2.7 Pengujian Autoreply SMS Tagihan Pembayaran**

Pengujian ini dilakukan dengan mengirimkan SMS dengan format INFO (spasi) TAGIHAN (spasi) NOMORINDUK yang dikirimkan ke sistem.

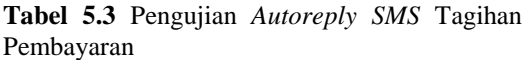

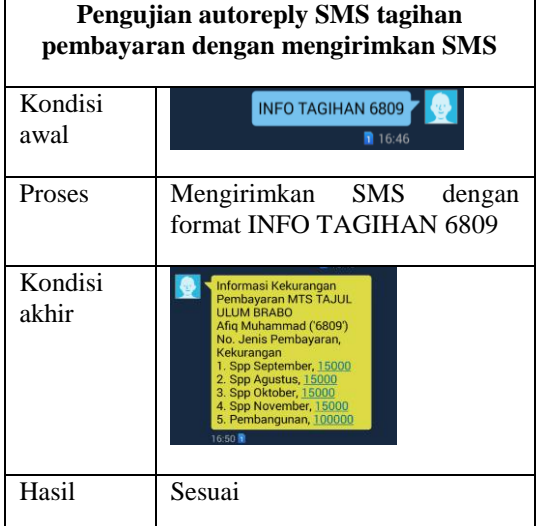

# **5.2.7 Pengujian Autoreply SMS Tagihan Pembayaran**

Pengujian ini dilakukan dengan mengirimkan SMS dengan format INFO (spasi) TRANSAKSI (spasi) NOMORINDUK yang dikirimkan ke sistem.

**Tabel 5.4** Pengujian A*utoreply* SMS Transaksi Pembayaran

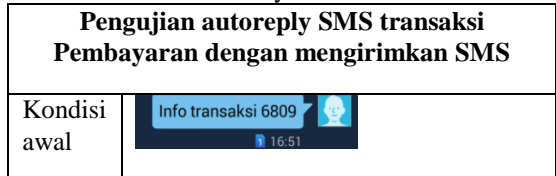

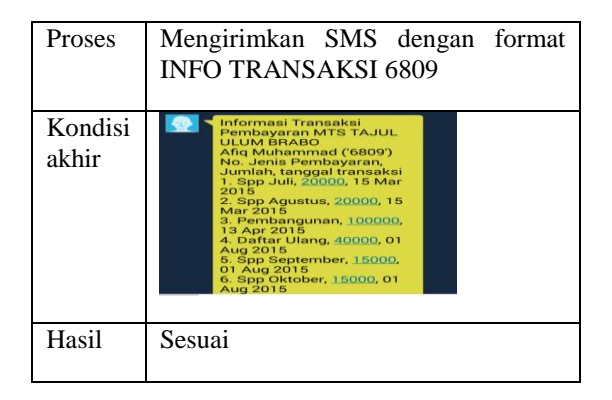

#### **5.2.7 Pengujian Autoreply SMS Pemasukan Pembayaran**

Pengujian ini dilakukan dengan mengirimkan SMS dengan format INFO (spasi) PEMASUKAN (spasi) HARIAN atau MINGGUAN atau BULANAN atau TAHUNAN yang dikirimkan ke sistem.

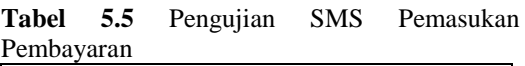

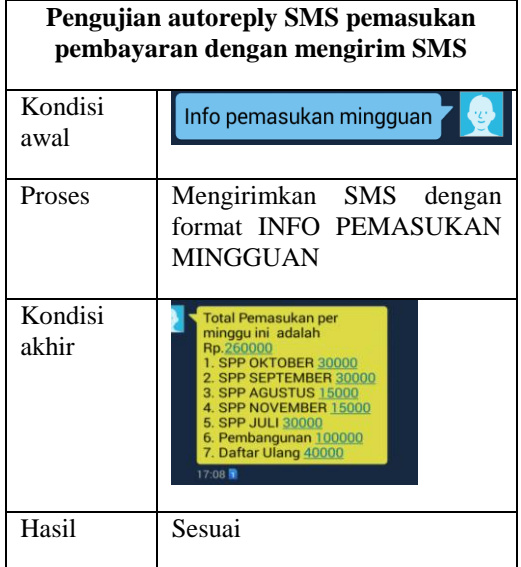

## **5.3 Evaluasi Sistem**

Pada tahap ini dilakukan evaluasi sistem untuk mendapatkan hasil yang sesuai kebutuhan berdasarkan analisis yang sudah dilakukan kepada pihak sekolah dan berdasarkan dari hasil pengujian *black box*. Setelah melihat hasil analisis dan hasil pengujian, maka dapat disimpulkan bahwa aplikasi informasi pembayaran siswa sesuai dengan

kebutuhan dan dapat digunakan pada MTS Tajul Ulum Brabo.

# **6. PENUTUP**

Berdasarkan dari hasil analisis, perancangan dan implementasi yang telah di bahas pada bab-bab sebelumnya, maka penulis dapat menarik beberapa kesimpulan, yaitu :

- 1. Aplikasi informasi pembayaran dengan SMS *gateway* dapat digunakan pada MTS Tajul Ulum Brabo.
- 2. Orang tua dapat mengirimkan SMS dimana saja kepada sekolah untuk mendapatkan informasi yang berkaitan tentang pembayaran siswa.
- 3. Kepala sekolah dapat mengirimkan SMS untuk mendapatkan informasi tentangpemasukan pembayaran.
- 4. Aplikasi informasi pembayaran ini dapat mempermudah dalam pendataan data pembayaran siswa baik berupa pencatatan identitas siswa, data tagihan siswa, transaksi siswa, maupun laporan-laporan pembayaran.
- 5. Dapat menangani pendataan pembayaran berupa pembayaran SPP, uang pembangunan, daftar ulang, poliklinik, perpustakaan, ujian, wisata, dan lain-lain sebagainya.
- 6. Aplikasi ini dapat mengirimkan SMS berupa pesan *broadcast* maupun perorangan kepada orang tua siswa baik berupa pesan informasi pembayaran maupun informasi yang dapat diinputkan manual.

# **6.2 Saran**

Berikut adalah saran yang dapat membantu pengembangan lebih lanjut terhadap aplikasi informasi pembayaran siswa dengan memanfaatkan SMS Gateway ini :

- 1. Adanya keterangan pembayaran, apakah pembayaran dengan bantuan beasiswa atau tidak.
- 2. Adanya keamanan data yang lebih dalam pengaksesan informasi dengan SMS *gateway.*
- 3. Menambahkan fitur-fitur seperti fasilitas penampung saran dari orang tua maupun wali siswa.

# **DAFTAR PUSTAKA**

- [1] Bella Relegia Santoso, Yuventius Tyas Catur Pramudi. (2013). *Sistem Monitoring Data Siswa Pada LKP Viva College Berbasis Desktop Dengan Pemanfaatan SMS Gateway*. Semarang: Universitas Dian Nuswantoro
- [2] Teguh Arif Prasetyo. (2013). *Pengingat Jadwal Kontrol di Poli Gigi Puskesmas Kedungwuni Kabupaten Pekalongan Berbasis SMS Gateway*. Semarang: Universitas Dian Nuswantoro
- [3] [http://www.smscentergateway.com/](http://www.smscentergateway.com/%202013/10/smsgatewayadalah.html)  [2013/10/smsgatewayadalah.html](http://www.smscentergateway.com/%202013/10/smsgatewayadalah.html) diakses pada tanggal 30 Maret 2015
- [4] [http://id.wikipedia.org/wiki/Layana](http://id.wikipedia.org/wiki/Layanan_pesan_singkat) [n\\_pesan\\_singkat](http://id.wikipedia.org/wiki/Layanan_pesan_singkat) diakses pada tanggal 14 April 2015
- [5] Wiharto, Yudi. (2011). *Sistem Informasi Akademik Berbasis SMS Gateway*. Palembang: Politeknik PalComTech Palembang
- [6] Aminudin. (2014). *Program Absensi Siswa Realtime dengan PHP dan SMS Gateway*. Yogyakarta: Lokomedia
- [7] Muhammad taufiq Muslih & Bambang Eka Purnama. (2013). *Pengembangan Aplikasi SMS Gateway Untuk Informasi Pendaftaran Peserta Didik Baru di SMAN 1 Jepara*.
- [8] Aji Raino Baswananda. (2012). *Sistem Pembayaran SPP Berbasis Komputer pada SMA Kesatrian I*

*Semarang*. Universitas Dian Nuswantoro.

- [9] Amelia Suwarni, Ade Nurmala Sari & Suwirno Mawlan. (2013). *Aplikasi Perhitungan Kredit Mobil pada PT. Procar Finance Palembang*. STMIK GI MDP.
- [10]Lanang Arief Praptantomo. (2013). *Aplikasi Sistem Monitoring Perangkat DSLAM Berbasis SMS Gateway Menggunakan CACTI dan Gammu di Area Purwokerto*
- [11]Nugroho, Bunafit. (2004). *PHP & mySQL dengan Editor Dreamweaver MX*. Yogyakarta : ANDI
- [12]Budi Setiawan, Maryono, Sukadi, Bambang Eka Purnama. (2013).*Strategi Kebijakan Pembangunan Aplikasi Penyampaian Informasi Perkuliahan Berbasis SMS Gateway Pada Sekolah Tinggi Keguruan dan Ilmu Pendidikan (STKIP PGRI PACITAN)*. Universitas Surakarta.
- [13]Benazer Rahmarani Malatista, Eko Sediyono. (2011). *Model Pembelajaran Matematika untuk Siswa IV SDLB Penyandang Tunarungu dan Wicara dengan Metode Komtal Berbantuan Komputer.* Universitas Kristen Satya Wacana
- [14]I Ketut Ari Wiwekanada. (2012). *Perancangan dan Implementasi Sistem Interaktif Jurnal Pada Sistem Akuntansi (AISO) PT. Dimata Sora Jayate*. Universitas Udayana
- [15]Artina, Nyimas. 2006. *Penerapan Analisis Kebutuhan Metode Use Case Pada Metode Pengembangan Terstruktur*. STMIK MDP Palembang
- [16]Anardani, Sri . (2012). *Analisis Dan Perancangan Sistem Informasi Berbasis Erp (Enterprise Resource Planning) Di Ikip Pgri Madiun*
- [17]Kamil, Husnil. 2013. *Pengembangan Aplikasi Distribusi Surat di Fakultas Teknologi Informasi Dengan Notifikasi SMS Menggunakan Framework YII dan Gammu*. Universitas Andalas
- [18]Sunarya, Sefty. (2013). *Aplikasi Sistem Informasi Point Of Sales Dengan Menggunakan Metode Experimental Semu.* Universitas Widyatama Bandung
- [19]McLeod Jr., R. & Schell, G.P. 2007. Sistem Informasi Managemen, edisi ke-10*.*  Terjemahan : Ali A.Y. &Afia R.F. 2008. Jakarta :Salemba Empat.
- [20]Yuhendra, MT, Dr.Eng & Rendi Poerwanta. 2013. *Perancangan Sistem Inventory Spare Parts Mobil pada CV. Auto Parts Toyota Berbasis Aplikasi Java*. Institut Teknologi Padang